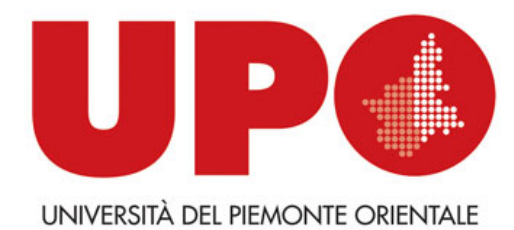

#### Past and present in the use of computer for the analysis of texts

Maurizio Lana Università del Piemonte Orientale

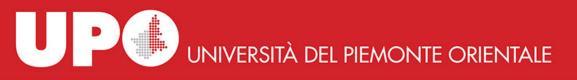

### science and its construction science and its narration

in day-to-day research — what Bruno Latour calls science in the making — far from simply discovering facts, scientists seem to be "in the business of being convinced and convincing others." During the process of arguing over uncertain data, scientists foregrounded the reality that they were speaking *for* the facts; and yet, as soon as their propositions were turned into indisputable statements and peer-reviewed papers — what Latour calls *ready-made science* — they claimed that such facts had spoken for themselves. That is once the scientific community accepted something as true were the all-too-human processes ehind it effectively erased or, as Latour put it, black-boxed

from: https://www.nytimes.com/2018/10/25/magazine/bruno-latour-post-truth-philosopher-science.html#click=https://t.co/G2cT4j8Pb0

 hence <u>narration</u> is a proper way to introduce to / to enter into science

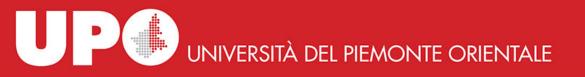

#### after Latour's, my words

- science is a social construction, a network of person and ideas, not only results
- results are emergences which hide the network, the underlying part of the iceberg
- if you don't know the existence of the underlying part ... Titanic! you crash against the iceberg

= you don't understand the complexity of the field and possibly misuse its tools

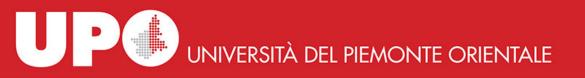

#### two networks and two narrations

- at least two main networks and related narratives
- a euro-american narrative: Busa IBM and what follows
- a US-based narrative: CATSS\* and Pennsylvania University

\*CATSS=Computer Assisted Tools for Septuagint Studies

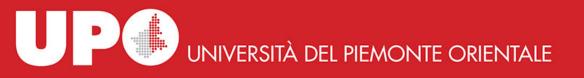

#### religious studies

- in both cases initial focus on religious texts: for Busa theological texts: the Summa Theologica of Thomas Aquinas
- for CATSS the Bible: the Septuagint Bible, Greek translation of Hebrew bible

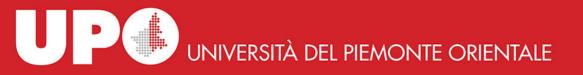

#### religious studies, not casually...

- …I think. the Christian and the Hebrew religions are so-called book religions, based on the book of the Bible
- the Bible is the first hypertext in the history of our culture: more recent books cite by words what is said in previous books.
- this produced a study of the Bible based on the study of its words

which are God's words, by the way, hence deserve a maximum level of scientific devotion

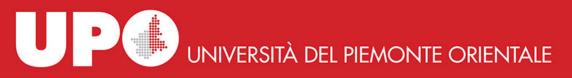

## where/when the concordances were born

 the concordance was invented in Paris, abbaye de St. Jacques, under the guidance of Hugues de Saint-Cher, in 1230 on the basis of the Latin Vulgate

source: https://big.hypotheses.org/1928

UNIVERSITÀ DEL PIEMONTE ORIENTALE

#### a *modern* concordance to Dante, Divina Commedia

#### AFFETTO

13

AFFOCA

| I. Affetto. l'affetto e il senno D' un peso si fenno Par. xv. 73.                          |
|--------------------------------------------------------------------------------------------|
| Che nullo affetto <sup>1</sup> mai razionabile fu durabile Par. xxvi. 127.                 |
| rimirando lei, lo mio affetto Libero fu da disire Par. xviii. 14.                          |
| l' alto affetto Ch' egli aveano a Maria mi fu palese Par. xxiii. 125.                      |
| In quanto affetto <sup>1</sup> fu del suo consiglio                                        |
| Quaggiù, dove l' affetto nostro langue                                                     |
| piega in falsa parte, E poi l' affetto lo intelletto lega Par. xiii. 120.                  |
| broglia Sì, che l' <i>affetto</i> convien che si paia                                      |
|                                                                                            |
| Onde, perocchè all' atto che concepe Segue l' affetto Par. xxix. 140.                      |
| Come si vede qui alcuna volta L' affetto nella vista Par. xviii. 23.                       |
| onde vegna Nè de' primi appetibili l' affetto Purg. xviii. 57.                             |
| addolcisce In noi l' affetto sì, che non si puote Torcer Par. vi. 122.                     |
| se a conoscer tu hai cotanto affetto                                                       |
| E con ardente affetto il sole aspetta, Fiso guardando Par. xxiii. 8.                       |
| trarsi davante Per abbracciarmi con sì grande affetto Purg. ii. 77.                        |
| si mira Con occhio chiaro e con affetto puro                                               |
| Bernardo Li suoi con tanto affetto volse a lei Par. xxxi. 141.                             |
| E quando l' arco dell' ardente affetto Fu sì sfocato Par. xv. 43.                          |
| fue La voce mia di grande affetto impressa                                                 |
| perchè pur ardi Si nell' affetto <sup>2</sup> delle vive luci? Purg. xxix. 62.             |
| per lo tuo ardente affetto Da quella spera mi disleghe Par. xxiv. 29.                      |
| 2. Affetto. Affetto <sup>3</sup> al suo piacer, quel contemplante assunse . Par. xxxii. 1. |
| Affettuoso. Sì forte fu l' affettuoso grido                                                |
| Affezion. Non è l'affezion mia tanto profonda                                              |
| Juvenale, Che la tua affezion mi fe' palese                                                |

CC BY-NC-SA

#### the concordance of Hugues de St. Cher

 for every word of the Bible, the passages containing it where indicated by book and chapter but not by verses (first introduced in 1545 by Robert Estienne); Hugo divided each chapter into seven almost equal parts, indicated by the letters of the alphabet, a, b, c, etc.

#### the concordance of Hugues de St. Cher

| 200     |                                         | 13.                                                                   |            |                                                                                                    |                        | 1                                                                                                    | 1 1 1 1 1 1 1 1 1 1 1 1 1 1 1 1 1 1 1 |
|---------|-----------------------------------------|-----------------------------------------------------------------------|------------|----------------------------------------------------------------------------------------------------|------------------------|----------------------------------------------------------------------------------------------------|---------------------------------------|
| The.    | 1                                       | _9                                                                    |            | The second                                                                                                    |                        |                                                                                                    |                                       |
| 1000    |                                         | and the second second                                                 |            |                                                                                                    |                        | and is likely a                                                                                                    | 20                                    |
| 0       | ( ( ( ( ( ( ( ( ( ( ( ( ( ( ( ( ( ( (   | Advertantions response<br>production on \$1500 said                   |            | n for services                                                                                                    | (read                  | ( Torna                                                                                                    |                                       |
| 12.20   | 100000000000000000000000000000000000000 | day among white                                                       | decus      | n.lacianhdane                                                                                                    | 00000                  | The stat of Lostano                                                                                                    |                                       |
| 10000   |                                         | in press destances                                                    | Sec.       | Atom to tak                                                                                                    | Edneb.                 | NC areadad vide 1 tourstanget-                                                                                                    |                                       |
|         | A STREET IN                             | gio capita l'uni passes<br>presi reprimitati atta                     | Adami      | 4 Ziberrint                                                                                                    | dime                   | abutte pape from                                                                                                    |                                       |
| 100     | in vedual                               | Debe & g. male or                                                     | Carlo San  | A CELONING                                                                                                    | Lol map                | m Not mesop-<br>rame suburg mesh                                                                                                    |                                       |
| 1       | The second states                       | d a farezons yestorior<br>a triaggest na ispatra                      | landa-     | cheans d agao sinme                                                                                                    | Inone land             | off-aff separate                                                                                                    | Azoptes. 8                            |
| 100     | Jan other of                            | Time environment of street                                            | the good   | solappi-us-propagates                                                                                                    | 39-0                   | der ann deuter ver<br>Senare an tel nets                                                                                                    |                                       |
| 1       | 2-Law instants                          | tapanel word: Laten                                                   | Labour     | shipe domains                                                                                                    | Spine.                 | filler legermane                                                                                                    | Ashua                                 |
| A       | D-5-PEARS                               | af arywards get drian-                                                | and es.    | C HARDE                                                                                                    | 1.00 30                | ma to state by mg.                                                                                                    | NO. NER                               |
|         | The Pall Printers.                      | 6-6 menter and and                                                    | Long       | CONTRACTOR CONTRACTOR                                                                                                    | Anime.                 | TE INTERACTION AND AND AND AND AND AND AND AND AND AN                                                                                                    |                                       |
| 1       | Contract of the second                  | intering the second of                                                | forme      | attention a life +Las                                                                                                    | YG-n-f                 | Ber er sensenne<br>mer is ern denne<br>tigeten er denne<br>tigeten er denne<br>mer of erne tek<br>ner sense tek<br>ner sense tek<br>ner sense tek<br>in attendenen<br>er offensent erber- |                                       |
| e ye    | Constant of C                           | 228-5-70-5-520                                                        | 120,00040  | CONTRACTOR IN LOCKED                                                                                                    | Sea de la              | nor gill de sante.                                                                                                    |                                       |
| a       | ALCONT !                                | municipation and the                                                  | pont       | corfe torour vit-famol.                                                                                                    | Same.                  | Parade majetal                                                                                                    |                                       |
| (       | Electronic and a second                 | @00-12+ 0-24R Dead                                                    | 10000      | Vit will don't mature.                                                                                                    |                        | THE HER PRESENT THOSE                                                                                                    |                                       |
| 1       |                                         | antes est so at-                                                      | 30.004     | case being in patrice                                                                                                    | Add and                | for logen broast                                                                                                    |                                       |
| Colors. |                                         | of sector                                                             | Sec-sec    | CONTINUE & ALL MART - AD-PARTY                                                                                                    | and to                 | mid manualy                                                                                                    |                                       |
| 102     | diaman.                                 | The Arran of the Content of the Arran                                 | Onto .     | n about Next abel 2                                                                                                    |                        | and all you provide the                                                                                                    |                                       |
|         | 1983                                    | ern gefit mal                                                         | - and the  |                                                                                                    | Laborer D.             | nie in desold is ma-<br>belt permit vie upsign.                                                                                                    |                                       |
|         | STATE D. TOT                            | THEY ADARD BUT NORTH                                                  | (lalar.    | mid up alter t                                                                                                    | 200 mb.                | Della and inc. alreadable                                                                                                    |                                       |
| 0000    | 100                                     | 14/02 R.fm A119 95-9                                                  | Antes      | C. Thomas and Bar                                                                                                    | 20.00.2                | reging avoid out dos                                                                                                    |                                       |
| 1000    | MUR.5.                                  | 8 rised approximation                                                 | Game,      | minter of thouse                                                                                                    | YO ME                  | stepsor with stress at-                                                                                                    | the second second                     |
| 1000    | Leiman)                                 | better at the and carl-                                               | 1000       | CILS IN                                                                                                    |                        | th and plus it.                                                                                                    | (Differ )                             |
| 1200    |                                         | wheped over such and<br>prairies of and and                           | hard       | in enouge permit<br>milde cap active in<br>region and a<br>classifier of accounting<br>and the region methods<br>of provide methods<br>of provide methods<br>of provide methods<br>of the region<br>of the region of the region<br>of the region of the region<br>of the region<br>of the region<br>of the region<br>of the region<br>of the region<br>o | Talif                  | at geneti mana                                                                                                    | and a                                 |
|         | VIII-D.                                 | PROVIDE ADDRESS & B.C.A.                                              | dima.      | pater realizes                                                                                                    | and some               | Apronity (                                                                                                    | To alles                              |
|         | THE R. LAND                             | the person and and                                                    | A may      | Alongine And safe-                                                                                                    | di ma                  | Alsona and a                                                                                                    |                                       |
| 5       | 300-1                                   | ANT AND STREET                                                        | 3745 14    | player roltan and                                                                                                    | 6-19-10.               | choose Petrantip                                                                                                    |                                       |
|         | 358.0                                   | concer splandares                                                     |            | CHENTER - CONTRACT                                                                                                    | the states.            | of many Press                                                                                                    |                                       |
| 200     |                                         | PER AT IPER INF.                                                      | di star    | Ge AND IN THE AGAIN.                                                                                                    |                        | entione its fun fait-<br>rel streams tilter gild.                                                                                                    |                                       |
|         | produced                                | Here S Derichaw                                                       | YEND D.    | the a new we were the an.                                                                                                    | bur b-                 | JD-587.82vodzno-                                                                                                    |                                       |
|         | Ne other                                | tagod na miation.<br>may a nad-1 altal.                               | Some.      | for the netfons expe-                                                                                                    | CR. YORA               | d'abietter autoppe                                                                                                    |                                       |
| 100     | de-                                     |                                                                       | Conser.    | the net Cang - mover.                                                                                                    |                        | CLING BW                                                                                                    |                                       |
|         | deservice.                              | Derfore der Amerikansen<br>soll auf beidereite.<br>Fachen Amerikansen | See years  | the site completes.                                                                                                    | yol-yout               | pran modestre                                                                                                    |                                       |
|         | did some ]                              | Photosis and ne will.                                                 | 00 100     | nebuli pain anth                                                                                                    | 10.0                   | Perist Lines annuality                                                                                                    |                                       |
|         | Long on?                                | AND BELSENES                                                          | 100        | dis longe 40th                                                                                                    | Sa-same                | Stroff & prinef directly                                                                                                    |                                       |
|         |                                         | napyle a name o name.                                                 | 2 mile     | fusition strate top-                                                                                                    | Mile.                  | In Scholary & Harrison<br>Harrison Contraction<br>and Memory and Scholary                                                                                                    |                                       |
|         | 140                                     | why and and ma-                                                       | Section 1  | Dorient was                                                                                                    |                        |                                                                                                    |                                       |
| 10000   | 1 6                                     | The store & freed                                                     | States.    | the solution of Astron                                                                                                    | Contract of the second | There and a strategie                                                                                                    |                                       |
|         | the maps                                | Colleg pages                                                          | appina     | A CONTRACT OF STREET, SPIN                                                                                                    | 40.6                   | you mill of shearing.                                                                                                    |                                       |
| 1       |                                         | Harvester, Spearwald                                                  | 101        | allo maried                                                                                                    |                        | Southan Rivington abouting                                                                                                    |                                       |
| 1.00    | 1 1 1 1 1 1 1 1 1 1 1 1 1 1 1 1 1 1 1   | Mindea                                                                | 324        | F. Alivient Kindar                                                                                                    | Consideration of       | Citeger                                                                                                    |                                       |
| 1       |                                         | weig under abadeur                                                    | Corne      | Sarpe Bollow fam.                                                                                                    | LANNA-                 | the stream and                                                                                                    |                                       |
| 8       | STORAGE (                               | Abuser                                                                | No. 100    | elgend pette suth pla-                                                                                                    | - Automatica           | Janera-                                                                                                    |                                       |
| 1       | 30.44                                   | Alagoograp                                                            | 30.000     | ne anne ouo                                                                                                    | de vor                 | talip or sisters                                                                                                    |                                       |
| No.     | dano 1                                  | Der mit auff genage                                                   | the second | regnance by ration.                                                                                                    | Sea wind               | shife an Arepan                                                                                                    |                                       |
|         | P.45.10.                                | Interications,                                                        | 9.22       | scour to-                                                                                                    | T-CP year              | meger statics out-                                                                                                    |                                       |
| 94      | Con .                                   | P                                                                     |            |                                                                                                    |                        |                                                                                                    |                                       |
| F       | -                                       | -                                                                     |            |                                                                                                    |                        |                                                                                                    |                                       |

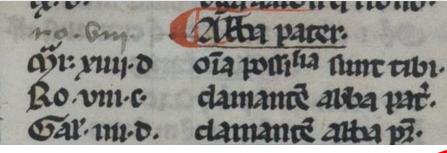

|                 | Abba pater                 |
|-----------------|----------------------------|
| [marcus]xiiii.d | omnia possibilia sunt tibi |
| Ro.viii.c       | clamantes abba pater       |
| Gal.iiii.d      | clamantes abba pater       |

CC BY-NC-SA

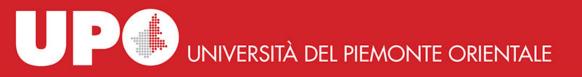

#### the key concept of concordance

- explain the text with the text itself
  that is: collect the passages which concord in the use of a same word
- the conception of the text as a universe with its internal rules which the reader must understand in order to grasp the meaning of the textual universe

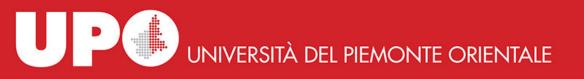

#### explain the text with the text itself

- and consequently: the meaning of a word can be explained with the passages where it recurs
- read the passages where a same word recurs, as connected to each other

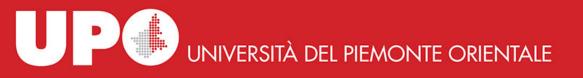

- back to the two lines / two networks / two narratives:
  - Busa
  - CATSS

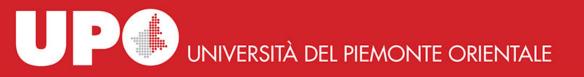

#### Busa endeavour

- to build a *new* concordance of the Summa Theologica of Thomas Aquinas showing the *in* preposition not recorded in the existing printed concordances (aim: studying the concept of *esse in*...)
- after manual collection of 10thousand occurrences the task was too big to manage that way son in 1949 he went to Thomas Watson, the chair of IBM, a company which produced computers, and with their help he managed the task

NB: those times computers computed, that is, they did *calculations with numbers!* 

 key concept: we use computers to do what we can conceive but which requires too much time

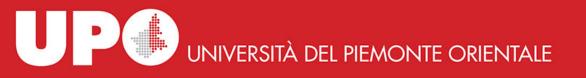

#### digital and print

- final printed product: Index Thomisticus. Sancti Thomae Aquinatis operum omnium indices et concordantiae (Stuttgart, Frommann Holzboog, 1974-1980)
   56 volumes, 62thousand pages, every single word used in every work of Th. Aq. is indexed
- all of this work was subsequently put onto 1 CD what means that the whole corpus of Thomas Aquinas has very small dimensions if we think of it in terms of "raw data"

UP UNIVERSITÀ DEL PIEMONTE ORIENTALE

### big data in the study of texts?

- 1 CD = 640.000.000 bytes / 640 millions bytes / 640MB
- 1 single experiment at CERN LHC (Large Hadron Collider) produces
   600.000.000.000.000 of bytes <u>per second</u>
   600 millions of MBytes <u>per second</u>
   nearly 1 million of CDs <u>per second</u>

source https://home.cern/about/computing/processing-what-record

 key concept: no corpus of textual data can be assimilated to what today is called big data

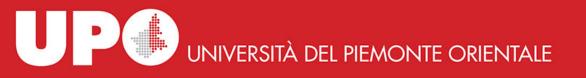

#### Busa accomplishment

- Busa made clear that computers could be used to compute textual data
- <u>compute</u>: internally, a CPU central processing unit, is a 'place' where only calculations happen

what in turn shows the terrific power of the binary system (arithmetic, logic, etc.) and the connected technology (the computers): it represents words and works on them using only two digits, 0 and 1

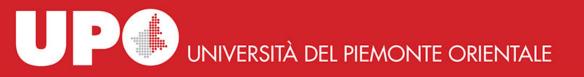

#### textual data

 key concept: the *text* is broken down into elements which are *data*

the text is dismantled into its constituents, its structures tend to be dissolved

 elements: their granularity level is decided by the scholar

chapters, phrases, clauses of every type, metaphors, words, roots / endings and other phonic/phonetic components, ...

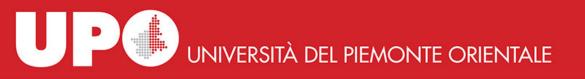

#### second narrative: CATSS

 CATSS Computer Assisted Tools for Septuagint Studies was based in Pennsylvania State University

source for details <a href="https://www.sas.upenn.edu/~jtreat/rs/rscpuhx.html">https://www.sas.upenn.edu/~jtreat/rs/rscpuhx.html</a>

• ENIAC, the second complete Turing electronic computer was created at Pennsylvania State University in 1946

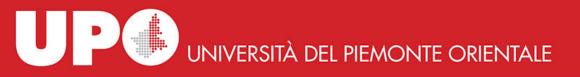

#### CATSS

- from 1968 IOSCS International Organization for Septuagint and Cognate Studies - wanted to create a lexicon for the Greek Jewish Scriptures
- in 1972 Robert Kraft of CATSS (Pennsylvania University) suggested to use computer technology to store and analyze the data
- feasibility study by Jack Abercrombie, who had computing experience and was writing his thesis in archaeology at Pennsylvania University he visited computing centers: by Emanuel Tov in Jerusalem, F.

he visited computing centers: by Emanuel Tov in Jerusalem, F. Poswick at Maredsous (Belgium), the Septuagint Project in Göttingen, and Susan Hockey at the Oxford Text Archive.

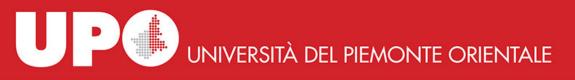

# the community of computers in the humanities

- great impact of the project of Septuagint Lexicon on the community of "computing in the humanities" which was building around the Humanist mailing list the work of Busa and his group didn't really entered this realm.
- the project connected with/intercepted the growing interest for the use of computers expressed by classical scholars

which produced / was created by the TLG cdrom (collection of all the classical and byzantine Greek works) and the PHI cdrom (collection of all the archaic an classical latin works) and by the lbycus workstation by David Packard

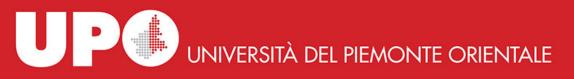

# the community of computers in the humanities

- the PHI and TLG cdrom greatly fostered the *curiosity* for the text analysis of ancient works
  - they gave birth to a bunch of concordance software: TLG workstation, PHI workstation, OFFLOAD, Lector, SNS-Greek and Latin, Accordance, Hellespont, all now gone.
  - and Diogenes, both for PC and Mac, which is alive and kicking, by Peter Heslin

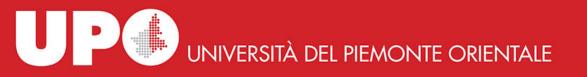

#### types of concordances

we can conceive 4 type of concordances:

- verbal index of occurences without context
- contextual KWIC (Key Word In Context) most frequent
- lemmatized word-forms are subsumed into their base-form (the lemma)
- conceptual organized by idea or sense
  - build a group of words connected by whichever reason (usually meaning): house, home, palace, barn, hut, tent, ...; give the group a name, say "home", and then search for the group
  - this could be done through a thesaurus where words are placed in structures of synonymy/hyponymy/ hyperonymy

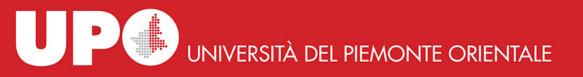

#### from mainframes to PCs

 the text analysis which initially was made with mainframes – big departmental computers – crossed the path of the personal computers

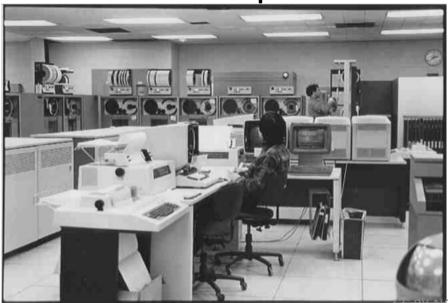

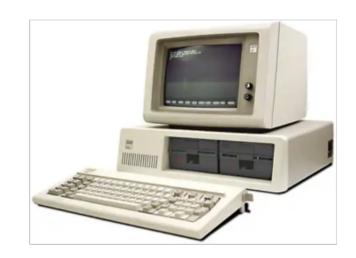

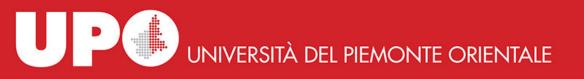

#### from mainframes to PCs

- programs for doing indexes and concordances with personal computer were produced
- what meant that you were able to do by your own a work which traditionally required lots of time by lots of people

to do this you need only: one or more texts in a *format readable by the computer* and a program to read the file, find the words, extract them and present them on the output device -screen or printer

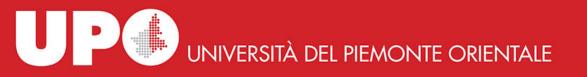

#### CoCoA, OCP, MicroOcp

 OCP / MicroOCP owed to CoCoA Count and COncordances on Atlas

http://www.chilton-computing.org.uk/acl/applications/cocoa/p001.htm

 the info about the structure was inserted in the text in this form:

<W SHAKESPEARE> <T HAMLET> <A 1> <S 1> plus L for line, directly managed by the program

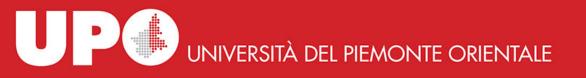

#### WordCruncher

- then came Wordcruncher
- still alive today, marginal
- was born in the Brigham Young University in Utah and was promoted with sample texts by Shakespeare and from the Bible.

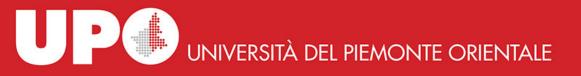

### TACT

- TACT Text Analysis Computing Tools from University of Toronto was the first software decently accompanied by a manual which was also a book about the study of texts with computing tools
- **See** http://projects.chass.utoronto.ca/tact/TACT/tact0.html

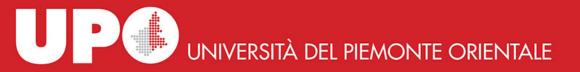

Hei

creaits

#### TACT

| 🎇 Símbolo de MS-DOS - DOUGME<br>🎦 6 x 10 💌 🛄 🖻 🛍 🐼 |                                                                                                    |                    |
|----------------------------------------------------|----------------------------------------------------------------------------------------------------|--------------------|
| Textual Analysis Computing Tool                    | S                                                                                                    | Version 2.1        |
|                                                    | TACT Menu<br>UseBase<br>MakeBase<br>CollGen<br>BuildBat<br>MergeBas<br>TACTStat<br>TACTFreq<br>Anagrams<br>PreProc<br>MakeDCT |                    |
| Please type Input F<br>MANUAL_                     | ile Name or hit                                                                                                    | Enter to continue. |

UP UNIVERSITÀ DEL PIEMONTE ORIENTALE

#### TACT

| =  | TACT                                                                                                    | •  |
|----|----------------------------------------------------------------------------------------------------|----|
| He | .p (F1) eXit (F10) Select Current New cAtegory File 108 K                                                                                                    |    |
| A  | fortuna (54)<br>fia diligentemente considerato e letto, vi conoscerà<br>dentro uno estremo mio desiderio, che Lei pervenga a<br>quella grandezza che la fortuna e le altre sue qualità<br>gli promettano. E se Vostra Magnificenzia dallo apice<br>della sua altezza qualche volta volgerà gli occhi in<br>(Principe, Dedication, To Lorenzo di Piero de' Medici)<br>della sua altezza qualche volta volgerà gli occhi in<br>questi luoghi bassi, conoscerà quanto io indegnamente<br>sopporti una grande e continua malignità di fortuna. |    |
|    | (Principe,Dedication,To Lorenzo di Piero de' Medici)<br>questi dominii così acquistati, o consueti a vivere sotto<br>uno principe,o usi ad essere liberi; e acquistonsi o con<br>le armi d' altri o con le proprie, o per fortuna o per<br>virtù.                                                                                                    |    |
|    | (Principe,1,How many kinds of state)<br>Ma, quando si acquista stati in una provincia disforme di<br>lingua, di costumi e di ordini, qui sono le difficultà; e<br>qui bisogna avere gran fortuna e grande industria a<br>KWIC Displa                                                                                                    | لر |

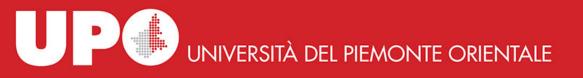

#### MonoConc

- Monoconc doesn't require any pre-tagging to produce meaningful output
- apparently focused onto linguistic studies (corpus linguistics)
- http://www.athel.com/mono.html

UNIVERSITÀ DEL PIEMONTE ORIENTALE

#### MonoConc

|                                                                           | MonoConc Pro                                                                                                    |               |       |
|---------------------------------------------------------------------------|----------------------------------------------------------------------------------------------------|---------------|-------|
| e <u>C</u> oncordance Fregue                                              | ncy <u>D</u> isplay <u>S</u> ort <u>W</u> indow <u>I</u> nfo                                                                                                    |               |       |
|                                                                           |                                                                                                    |               |       |
| Concordance - [I                                                          | nan*]                                                                                                    |               |       |
| Non era un legno<br>Non so come and<br>Appena maestro<br>- Questo legno è | e suagnato. C era una vona un pezzo un regno.<br>di lusso, ma un semplice pezzo da catasta, di quelli che d'inverno si mettono nelle stufe e nei c<br>lasse, ma il fatto gli è che un bel giorno questo pezzo di legno capitò nella bottega di un vecchio<br>Ciliegia ebbe visto quel pezzo di legno, si rallegrò tutto e dandosi una fregatina di mani per la co<br>capitato a tempo: voglio servirmene per fare una gamba di tavolino.<br>subito l'ascia arrotata per cominciare a levargli la scorza e a digrossarlo, ma quando fu lì per la                                                                                                    | fale<br>onter |       |
| <br><br><br><br><br><br><br><br><br>                                      | Ilegrò tutto e dandosi una fregatina di mani per la contentezza, borbottò a mezza vo<br>amoci a lavorare. E ripresa l'ascia in mano, tirò giù un solennissimo colpo sul pez<br>osi dicendo, agguantò con tutt'e due le mani quel povero pezzo di legno e si pose a<br>, posata da una parte l'ascia, prese in mano la pialla, per piallare e tirare a puli<br>. timento, mastr'Antonio si trovò fra le mani la parrucca gialla di Geppetto, e Geppe<br>. to la propria parrucca, si strinsero la mano e giurarono di rimanere buoni amici per<br>e e sgusciandogli violentemente dalle mani, ando a battere con forza negli stinchi<br>. esto modo i loro conti, si strinsero la mano e giurarono di rimanere buoni amici per<br>a pentola che bolliva allegramente e mandava fuori una nuvola di fumo, che pareva fu<br>. le spalle, lo stomaco, le braccia e le mani. Appena finite le mani, Geppetto senti<br>. sa vide? Vide la sua parrucca gialla in mano del burattino Pinocchio! rendimi<br>ancora finito di fare, e già cominci a mancar di rispetto a tuo padre! Male, ragazzo<br>versi, e Geppetto lo conduceva per la mano per insegnargli a mettere un passo diet<br>. se di un puledro che avesse levata la mano al padrone, si piantò coraggiosamente a<br>. binieri), e lo riconsegnò nelle proprie mani di Geppetto; il quale, a titolo di corr<br>tutti gli altri ragazzi, vale a dire mi manderanno a scuola e per amore o per forza mi toc |               |       |
| 204 matches                                                               | Original text order      Strings matching: man*                                                                                                    |               | 2     |
| )  sers)mlana)Documents)                                                  | UCUBY-WC-SA<br>universita\monoconc.pro\MonoconcPro.2.2 + pinocchio\collodi.pinocchio\collodi.pinocchio\Cap01.txt                                                                                                    | 41.263 words  | 23.55 |

UNIVERSITÀ DEL PIEMONTE ORIENTALE

#### **Voyant Tools**

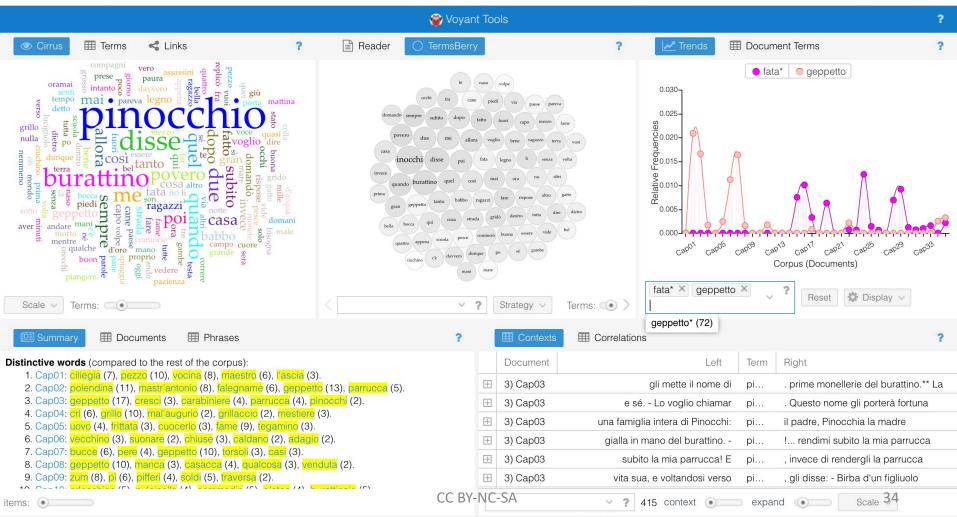

Voyant Tools, Stéfan Sinclair & Geoffrey Rockwell (@ 2018) Privacy v. 2.4 (M14)

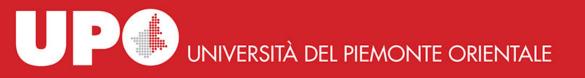

#### Voyant Tools

- they run online
- they are the best concordance environment we have today
- a rich manual which is also a book to read about textual analyses with digital tools: *Hermeneutica: computer-assisted interpretation in the humanities*, MIT Press, by Rockwell and Sinclair
- like TACT before: both tools come from the same canadian scholars environment

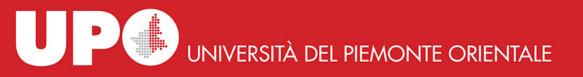

#### the past

 this was the past even in very advanced form, as it is the case for the Voyant Tools: we continue the same activity invented in 1250 by Hugues de St. Cher

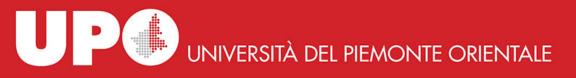

#### the present with a foot in the future

- we pour (our) knowledge into the texts we want to study
- to do this we use annotation/markup/tagging
- the main (not unique) way to do this today is TEI annotation

possibly powered by true ontology-based annotation

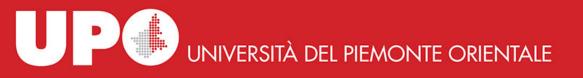

#### what is TEI

- TEI Text Encoding Initiative dates back to 1987 but its meaning and usefulness clearly appeared only in the last 10-15 years
- aim: define how to formally describe every aspect of a text – structure and content
- the markup manages not only formal aspects but also content

"TEI guidelines" manual has more than 1900 pages

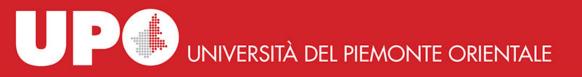

#### content annotation in TEI

network of music concepts in the "de musica" of Boetius
 <interp xml:id="chord">chorda</interp>

```
<interp xml:id="conson">consonantia</interp>
```

```
source: BA thesis of F. Michelone
```

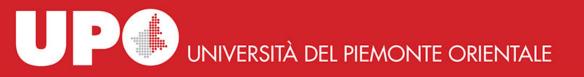

#### content annotation in TEI

• annotation of the text of "de musica" of Boetius

<seg ana="#interv">Nam si vox voce duplo sit acuta vel gravis, diapason consonantia fiet, si vox voce sesqualtera proportione sit vel sesquitertia vel sesquioctava acutior graviorque, diapente vel diatessaron vel tonum consonantiam reddet. Diatessaron igitur ac diapente unam diapason concinentiam iungunt. </seg> <seg ana="#ton">Atque ut i d facillime conprobetur, sit sesquioctava proportio VIII et VIIII Horum nullus naturaliter medius numerus incidet. </seg> <seg ana="#semiton"> Sed utraque semitonia nuncupantur, non quod omnino semitonia ex aequo sint media, sed quod semum dici solet, quod ad integritatem usque non pervenit. Sed inter haec unum maius semito-nium nuncupatur, aliud minus.

</seg></div>

source: BA thesis of F. Michelone

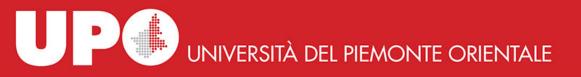

### ontology

 in the previous slides we have an *elementary* computer ontology: a formalized description of a knowledge domain allowing both humans and machines to use it

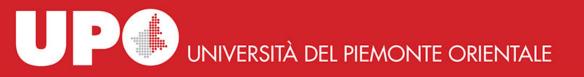

#### a more complex ontology

- GO! Geographical Ontology describes the geographical knowledge contained in classical latin texts and is made of 4 basic ontologies: it is written in OWL - Web Ontology Language
- GO-TOP: main geographical concepts
- GO-PHY: description of physical geography
- GO-HUM: description of anthropic geography
- GO-FAR (For Ancient Resources): description of entities specific of classical world (see for example Ades, vallum, agora, etc.)

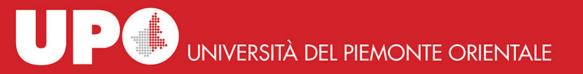

#### GO! in action

pax ita conuenerat ut Etruscis Latinisque fluuius<geogName ref='http://www.geolat.it/geoData/Tiber'x ml:id='tiber01> Albula</geogName>, quem nunc<geogName ref='http://www.geolat.it/geoData/Tiber' xml:id='tiber02'>Tiberim </geogName> uocant, finis esset

- <geogName> identifies a noun or a phrase referring to a physical place
- xml:id univocally identifies the encoded element
- ref includes the URI which identifies the geographical entity referred by the text passage in GSD

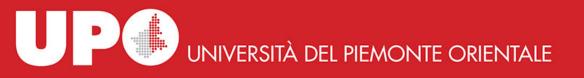

#### final words

- much can be done with computers to study texts
- but everything start with the simple act of reading a text through a concordance

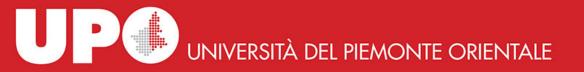

#### thank you!